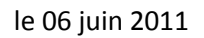

# **Le projet**

La première chose que nous avons dû faire, fut d'établir un cahier des charges. Une fois cette étape approuvée par nos maîtres d'atelier respectifs, nous avons commencé à réaliser notre projet. Pour faciliter l'exécution de notre projet, nous l'avons partagé en quatre groupes.

- 1. Mécanique Imagination du concept
	- Conception prototype dessins
	- Conception des dessins
	- Usinage
	- Montage de la maquette

### 2. Électrique - Réalisation des schémas

- Câblage de la maquette
- 3. Électronique Réalisation des schémas
	- Création et câblage des cartes
- 4. Programmation Apprentissage du ProfiBus pour communiquer entre l'automate et le Touch Panel.
	- Programmation du Touch Panel
	- Programmation de l'Automate
	- Communication entre l'automate et le Touch Panel
	- Création d'une interface utilisateur

### **1. Mécanique**

Pour la création de nos dessins et de nos ensembles en 3D, nous avons utilisé Autodesk Inventor 2010.

Pour des raisons pratiques, nous avons conçu notre maquette en bois. Pour l'usinage des pièces nous avons eu recours à un menuisier. C'est l'entreprise JM-Forestier à Thierrens qui nous prêté main forte pour la fabrication de notre prototype.

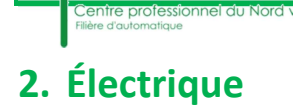

Pour la création des schémas électrique de notre projet, nous avons utilisé le logiciel SEE Electrical.

## **3. Électronique**

Pour la création des schémas électronique de notre projet, nous avons utilisé le logiciel OrdCAD.

#### **4. Programmation**

Pour la programmation nous avons utilisé un automate siemens et nous l'avons programmé avec STEP 7. Le Touch Panel qui se trouve dans ce projet a été programmé avec WinCC. La liaison entre ces deux éléments se fait part profibus.